## (2016.07 NEW)Braindump2go Released New 70-247 Dumps VCE for Free Download(NO51-NO60)

2016 July Microsoft Official: New 70-247 Exam Questions Added Already! Download: 1. J2016 Latest 70-247 PDF and 70-247 VCE Dumps 243q from Braindump2go.com:http://www.braindump2go.com/70-247.html 100% 70-247 Exam Pass Guaranteed! 2.|2016 New 70-247 Exam Questions and Answers - Google

Drive:https://drive.google.com/folderview?id=0B9YP8B9sF gNcWFQTGRSRzJRYTg&usp=sharing NEW QUESTION 51 - NEW QUESTION 60 QUESTION 51 Your network contains a System Center 2012 Virtual Machine Manager (VMM) infrastructure. The infrastructure contains 50 Hyper-V hosts. You plan to deploy Power Optimization for VMM. You need to prepare the infrastructure for the planned deployment. What should you do? (Each correct answer present part of the solution. Chose two.) A. Install a Baseboard Management Controller (BMC) on each Hyper-V host.B. Enable Dynamic Optimization.C. Enable Hibernation.D. Enable Performance and Resource Optimization (PRO).E. Install a configuration provider on each Hyper-V host. Answer: AB Explanation: A: To use Power Optimization, the host computers must have a BMC that enables out-of- band management. B: Power Optimization is an optional feature of Dynamic Optimization, and it is only available when a host group is configured to migrate virtual machines through Dynamic Optimization. http://technet.microsoft.com/en-us/library/gg675109.aspx QUESTION 52Your network contains a domain named adatum.com. The domain contains five virtualization servers. The servers are configured as shown in the following table. You need to ensure that you can add all of the servers to the VMM fabric. Which two actions should you perform? (Each correct answer presents part of the solution. Choose two.) A. Upgrade Host1 to Hyper-V Server 2008 R2 Service Pack 1 (SP1).B. Upgrade Host2 to Hyper-V Server 2008 R2 Service Pack 1 (SP1).C. Install Hyper-V Server 2008 R2 Service Pack 1 (SP1) on Host3.D. Install Hyper-V Server 2008 R2 Service Pack 1 (SP1) on Host4.E. Install Hyper-V Server 2008 R2 Service Pack 1 (SP1) on Host5.F. Uninstall VMware vCenter from Server1. Answer: CDExplanation: http://technet.microsoft.com/en-us/library/gg610649http://technet.microsoft.com/en-us/library/hh430991 QUESTION 53You plan to deploy a service named Service1. When you deplay Service1, you plan to deploy several SQL scripts to a virtual machine named VM1 by using an Application Profile. You need that ensure that a user named User1 is prompted for the name of the SQL instance during the deployment of Service1. Which value should you add to the Application Profile? A. \$SQLServerInstanceName\$B. #SOLServerInstanceName#C. @SOLServerInstanceName@D. %SOLServerInstanceName% Answer: CExplanation: https://blogs.technet.com/b/scvmm/archive/2011/09/27/vmm-2012-sql-server-profile.aspx?Redirected=true QUESTION 54You have a virtual application package named App1. You need to deploy App1 to a test environment. Which Windows Power Shell cmdlets should you use? A. New-ServerAppVSequencerPackage and Set-ServerAppVPackageConfigurationB. Add-ServerAppVPackage and Set-SCApplicationPackageC. Add-SCApplicationDeployment and Start-ServerAppVPackageD. Add-ServerAppVPackage and Start-ServerAppVPackage Answer: DExplanation: http://technet.microsoft.com/en-us/library/gg703267

configured as shown in the exhibit. (Click the Exhibit button.)

http://blogs.technet.com/b/serverappv/archive/2011/05/12/how-to-manage-virtual-applications-using-the-server-app-v-agent-cmdlets .aspx QUESTION 55Your company has a private cloud managed by a System Center 2012 Virtual Machine Manager (VMM) infrastructure. You need to add a hardware load balancing solution to the private cloud. You deploy the hardware load balancer to the network. What should you do before you add the hardware load balancer to the fabric? (Each correct answer presents part of the solution, Choose two.) A. Create a logical network.B. Create a VIP template.C. Create a Run As Account.D. Install a configuration provider.E. Install the Network Load Balancing (NLB) feature.F. Create a User Role. Answer: BDExplanation:B: Before you can use a hardware load balancer or NLB, you must create associated virtual IP (VIP) templates.D: To add supported hardware load balancers, you must install a configuration provider that is available from the load balancer manufacturer. http://technet.microsoft.com/en-us/library/gg650470.aspxhttp://technet.microsoft.com/en-us/library/gg610596.aspx http://technet.microsoft.com/en-us/library/gg650470.aspx QUESTION 56Hotspot QuestionsYou deploy System Center 2012 R2 Virtual Machine Manager (VMM). You configure integration between VMM and Windows Server Update Services (WSUS). You deploy several new Hyper-V hosts. The Hyper-V hosts are managed by using VMM. The Virtual Machine Manager console is

Graindump2go.com

Use the drop-down menus to select the answer choice that completes each statement. Answer Area

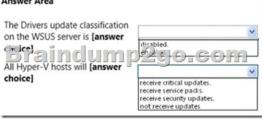

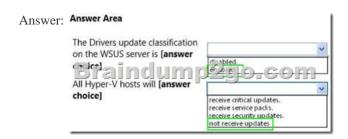

QUESTION 57Your company has a datacenter in Los Angeles. The datacenter contains a System Center 2012 Virtual Machine Manager (VMM) infrastructure. You install the Microsoft Server Application Virtualization (Server App-V) Sequencer on a server named AppV1. You need to create a virtual application package for an application named VirtualApp. The solution must ensure that you can specify custom installation options for VirtualApp. Which four actions should you perform in squence? (To answer, move the four appropriate actions from the list of actions tho the answer area and arrange them in the correct order.) Answer: Explanation: <a href="http://blogs.technet.com/b/scvmm/archive/2011/04/18/creating-virtual-application-packages-with-microsoft-">http://blogs.technet.com/b/scvmm/archive/2011/04/18/creating-virtual-application-packages-with-microsoft-</a>

server-application-virtualization-sequencer.aspx QUESTION 58Your network contains two servers named Server1 and Server2. Server1 hosts a System Center 2012 Service Manager management server. Server2 hosts a Service Manager data warehouse management server. The System Center infrastructure contains test data that was entered during a testing phase. You plan to deploy the System Center servers to the production network. You need to remove the test data from the data warehouse before you deploy the server to the production network. You remove the test data from the Service Manager database. What order should you perform the listed actions? (To answer, move all the actions from the list of actions to the answer area and arrange them in the correct order.) Answer: Explanation:

http://social.technet.microsoft.com/Forums/en/dwreportingdashboards/thread/9cedc66c-b7aa-478e-8548-7de0a9c1dfab QUESTION 59You have a SAN that contains SSD, SAS, and SATA drives. The SAN contains RAID0 physical partitions and RAID5 physical partitions for each hard disk drive type. You install System Center 2012 Virtual Machine Manager (VMM). You need to create 10 LUNs for each RAID type and disk type. The LUNs must be organized based on the disk type. What order should you perform the listed actions from the VMM Administrator Console? (To answer, move all the actions from the list of actions to the answer area

and arrange them in the correct order.)

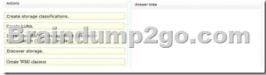

Answer:

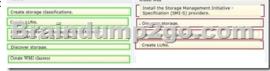

Explanation: <a href="http://technet.microsoft.com/en-us/library/gg610600">http://technet.microsoft.com/en-us/library/gg610600</a> QUESTION 60Hotspot Questions You have a private cloud that contains a System Center 2012 R2 infrastructure. You have the service level tracking objects configured as shown in the exhibit (Click the Exhibit button.)

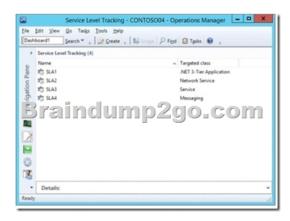

Use the drop-down menus to select the answer choice that completes each statement. Answer Area

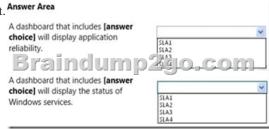

| Answer: | Answer Area                                                                                   |                              |
|---------|-----------------------------------------------------------------------------------------------|------------------------------|
|         | A dashboard that includes <b>(answer choice)</b> will display application reliability.        | SIAI<br>SIA2<br>SIG O_COM    |
|         | A dashboard that includes <b>[answer choice]</b> will display the status of Windows services. | SIA1<br>SIA2<br>SIA3<br>SIA4 |

!!! Recommend !!! 1.2016 Braidump2go Valid 70-247 Exam Dumps with PDF and VCE 243Q Instant Download:http://www.braindump2go.com/70-247.html [100% Exam Pass Promised!] 2.More Braindump2go 70-247 Exam Questions PDF - Google Drive:

https://drive.google.com/folderview?id=0B75b5xYLjSSNfnBpN04tdU9maXlvTDZkUEQ0SThLWUtmeXR2eTdBQk9hWlNjVmdNVjBXZ28&usp=sharing